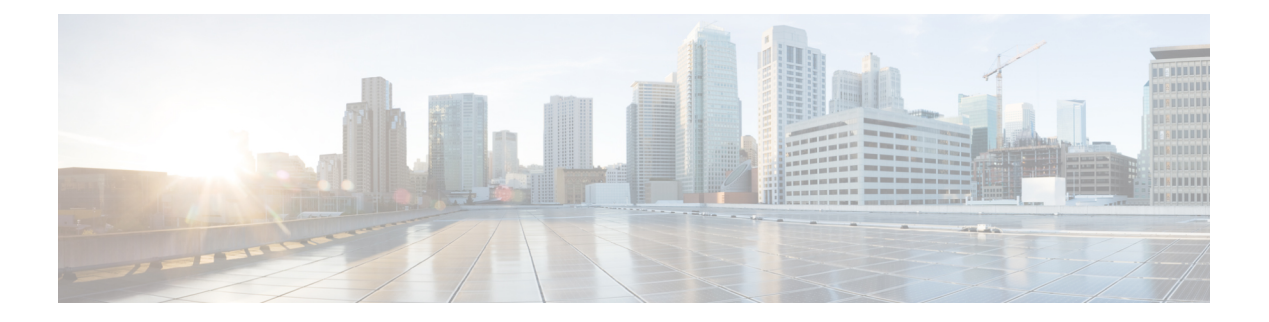

# **Nausf UEAuthentication**

- [OpenAPI,](#page-0-0) on page 1
- [Info,](#page-0-1) on page 1
- [Servers,](#page-0-2) on page 1
- [Security,](#page-0-3) on page 1
- [Paths,](#page-1-0) on page 2
- [Components,](#page-3-0) on page 4
- [External](#page-6-0) Docs, on page 7

## <span id="page-0-1"></span><span id="page-0-0"></span>**OpenAPI**

OpenAPI Version: 3.0.0

### <span id="page-0-2"></span>**Info**

**Version**: 1.0.0 **Title**: AUSF API **Description**: OpenAPI specification for AUSF

### <span id="page-0-3"></span>**Servers**

**URL**: '{apiRoot}/nausf-auth/v1' **Variables**: **API Root**: **Default**: https://example.com Description: apiRoot as defined in subclause subclause 4.4 of 3GPP TS 29.501.

## **Security**

 $-$  { }

```
- oAuth2ClientCredentials:
    - nausf-auth
```
### <span id="page-1-0"></span>**Paths**

#### **/ue-authentications**

```
Method: Post
   Request Body:
     Content:
       Application/JSON:
         Schema:
          Reference: '#/components/schemas/AuthenticationInfo'
     Required/Optional: true
   Responses:
     '201':
       Description: UEAuthenticationCtx
       Content:
         application/3gppHal+json:
           Schema:
            Reference: '#/components/schemas/UEAuthenticationCtx'
       Headers:
         Location:
           description: 'Contains the URI of the newly created resource
according to the structure: {apiRoot}/nausf-auth/v1/ue-authentications/{authCtxId}'
          Required/Optional: true
           Schema:
            Type: string
     '400':
       Description: Bad Request from the AMF
       Content:
         application/problem+json:
           Schema:
            Reference: 'TS29571_CommonData.yaml#/components/schemas/ProblemDetails'
     '403':
       Description: Fordidden due to serving network not authorized
       Content:
         application/problem+json:
           Schema:
            Reference: 'TS29571_CommonData.yaml#/components/schemas/ProblemDetails'
     '500':
       Description: Internal Server Error
       Content:
         application/problem+json:
          Schema:
            Reference: 'TS29571_CommonData.yaml#/components/schemas/ProblemDetails'
```
Ш

#### **/ue-authentications/{authCtxId}/5g-aka-confirmation**

```
put:
  Parameters:
   - Name: authCtxId
     In: path
     Required/Optional: true
     Schema:
       Type: string
 Request Body:
   Content:
     Application/JSON:
       Schema:
         Reference: '#/components/schemas/ConfirmationData'
  Responses:
    '200':
     Description: Request processed (EAP success or Failure)
     Content:
       Application/JSON:
         Schema:
           Reference: '#/components/schemas/ConfirmationDataResponse'
    '400':
     Description: Bad Request
     Content:
       application/problem+json:
         Schema:
           Reference: 'TS29571_CommonData.yaml#/components/schemas/ProblemDetails'
    '500':
     Description: Internal Server Error
     Content:
       application/problem+json:
         Schema:
           Reference: 'TS29571_CommonData.yaml#/components/schemas/ProblemDetails'
```
#### **/ue-authentications/{authCtxId}/eap-session**

```
Method: Post
 Operation ID: EapAuthMethod
 Parameters:
   - Name: authCtxId
     In: path
     Required/Optional: true
     Schema:
       Type: string
 Request Body:
   Content:
     Application/JSON:
```

```
Schema:
          Reference: '#/components/schemas/EapSession'
   Responses:
     '200':
       Description: Use to handle or close the EAP session
       Content:
        Application/JSON:
          Schema:
            Reference: '#/components/schemas/EapSession'
         application/3gppHal+json:
          Schema:
            Type: object
            Properties:
              eapPayload:
                Reference: '#/components/schemas/EapPayload'
              _links:
                Type: object
                description: 'URI : /{eapSessionUri}'
                additionalProperties:
                  Reference:
'TS29571_CommonData.yaml#/components/schemas/LinksValueSchema'
                minProperties: 1
            Required/Optional:
              - eapPayload
              - _links
     '400':
      Description: Bad Request
       Content:
         application/problem+json:
          Schema:
            Reference: 'TS29571_CommonData.yaml#/components/schemas/ProblemDetails'
     '500':
      Description: Internal Server Error
       Content:
         application/problem+json:
          Schema:
            Reference: 'TS29571_CommonData.yaml#/components/schemas/ProblemDetails'
```
### <span id="page-3-0"></span>**Components**

```
securitySchemes:
 oAuth2ClientCredentials:
   Type: oauth2
   Flows:
     clientCredentials:
       tokenUrl: '{nrfApiRoot}/oauth2/token'
       scopes:
         nausf-auth: Access to Nausf_UEAuthentication API
```

```
schemas:
 AuthenticationInfo:
   Type: object
   Properties:
     supiOrSuci:
       Reference: 'TS29503_Nudm_UEAU.yaml#/components/schemas/SupiOrSuci'
     servingNetworkName:
       Reference: 'TS29503_Nudm_UEAU.yaml#/components/schemas/ServingNetworkName'
     resynchronizationInfo:
       Reference: 'TS29503_Nudm_UEAU.yaml#/components/schemas/ResynchronizationInfo'
     traceData:
       Reference: 'TS29571_CommonData.yaml#/components/schemas/TraceData'
   Required:
     - supiOrSuci
     - servingNetworkName
 UEAuthenticationCtx:
   Type: object
   Properties:
     authType:
       Reference: '#/components/schemas/AuthType'
     5gAuthData:
       oneOf:
         - $ref: '#/components/schemas/Av5gAka'
         - $ref: '#/components/schemas/EapPayload'
      _links:
       Type: object
       additionalProperties:
         Reference: 'TS29571_CommonData.yaml#/components/schemas/LinksValueSchema'
     servingNetworkName:
       Reference: 'TS29503_Nudm_UEAU.yaml#/components/schemas/ServingNetworkName'
   Required:
     - authType
     - 5gAuthData
     - links
 Av5gAka:
   Type: object
   Required:
     - rand
     - hxresStar
     - autn
   Properties:
     rand:
       Reference: 'TS29503_Nudm_UEAU.yaml#/components/schemas/Rand'
     hxresStar:
       Reference: '#/components/schemas/HxresStar'
     autn:
       Reference: 'TS29503_Nudm_UEAU.yaml#/components/schemas/Autn'
 ConfirmationData:
   Type: object
   Required:
      - resStar
   Properties:
     resStar:
       Reference: '#/components/schemas/ResStar'
```

```
ConfirmationDataResponse:
  Type: object
  Properties:
    authResult:
     Reference: '#/components/schemas/AuthResult'
    supi:
     Reference: 'TS29571_CommonData.yaml#/components/schemas/Supi'
   kseaf:
     Reference: '#/components/schemas/Kseaf'
  Required:
    - authResult
EapSession:
  Type: object
  Properties:
   eapPayload:
     Reference: '#/components/schemas/EapPayload'
   kSeaf:
     Reference: '#/components/schemas/Kseaf'
    _links:
     Type: object
     additionalProperties:
       Reference: 'TS29571_CommonData.yaml#/components/schemas/LinksValueSchema'
    authResult:
     Reference: '#/components/schemas/AuthResult'
    supi:
     Reference: 'TS29571_CommonData.yaml#/components/schemas/Supi'
 Required:
    - eapPayload
AuthResult:
  Type: string
  enum:
    - AUTHENTICATION SUCCESS
   - AUTHENTICATION FAILURE
    - AUTHENTICATION ONGOING
EapPayload:
  Type: string
  format: base64
  Description: contains an EAP packet
Kseaf:
  Type: string
  Pattern: '[A-Fa-f0-9]{64}'
ResStar:
  Type: string
  Pattern: '[A-Fa-f0-9]{32}'
HxresStar:
  Type: string
  Pattern: "[A-Fa-f0-9]{32}"
AuthType:
  anyOf:
    - type: string
     enum:
       -5G AKA
       - EAP_AKA_PRIME
```
- EAP\_TLS - type: string

### <span id="page-6-0"></span>**External Docs**

 $\overline{\phantom{a}}$ 

**Description**: 3GPP TS 29.509 V15.2.0; 5G System; 3GPP TS Authentication Server services. **URL**: http://www.3gpp.org/ftp/Specs/archive/29\_series/29.509

 $\mathbf I$